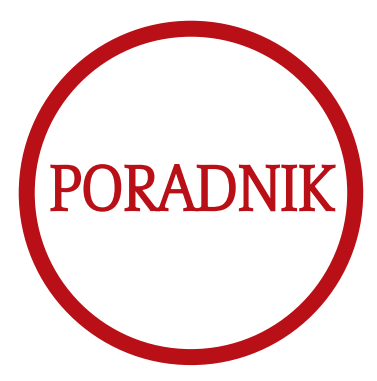

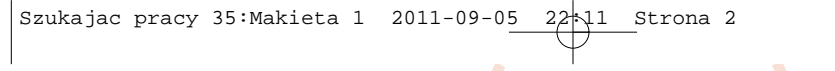

 $\bigoplus$ 

 $\bigoplus$ 

 $\Rightarrow$ 

# Spis treści

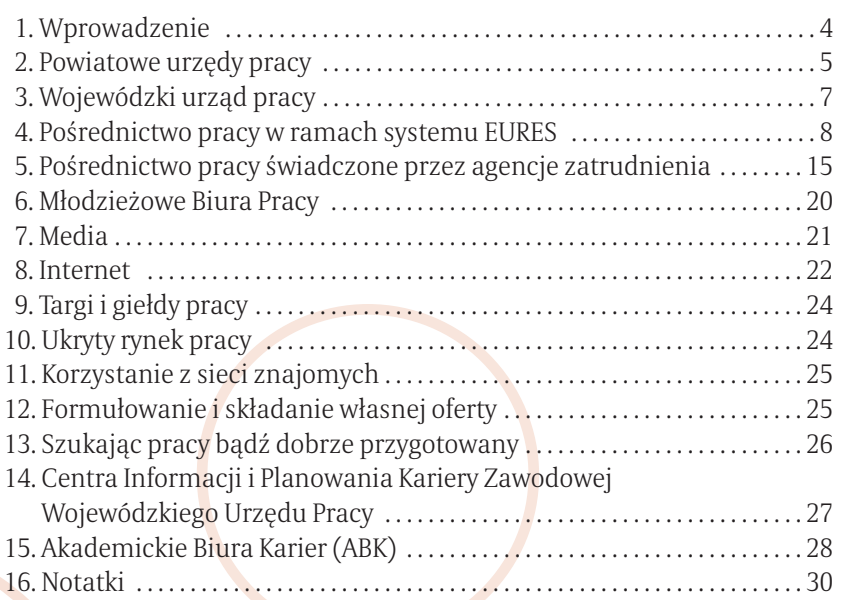

# 1. Wprowadzenie

Poradnik "Szukając pracy. Pośrednictwo pracy w Małopolsce" przygotowany zos*tał przez Wojewódzki Urząd Pracy – Zespół Centrum Informacji i Planowania Kariery Zawodowej oraz Zespół Usług Pośrednictwa Pracy.*

*Jego celem jest przekazanie informacji na temat metod poszukiwania zatrudnienia, sposobów docierania do niezbędnych informacji oraz wskazanie in stytucji wspierających w tym procesie. Znajdziecie w nim między innymi informacje na temat:*

▣ *form pośrednictwa pracy, z jakimi spotkać się można w urzędach pracy,*  ▣ *zasad podejmowania pracy za granicą,* 

▣ *instytucji świadczących usługi pośrednictwa pracy i doradztwa zawodowego.* 

*Gdzie możemy oczekiwać pomocy w przygotowaniu się do poszukiwania pracy? Czego potrzebujemy, aby dobrze przygotować się do tego zadania? Na pewno warto zapoznać się z:*

▣ *charakterystyką rynku pracy,* 

▣ *występującymi na tym rynku tendencjami,* 

▣ *zagrożeniami oraz sposobami poszukiwania pracy,* 

▣ *z wymaganiami stawianymi kandydatom do pracy,* 

▣ *z informacją na temat planowania działań związanych z poszukiwaniem pracy.*

*Szukanie pracy jest jednym z trudniejszych zadań, które musimy wykonać. Wymaga dużej aktywności oraz wiary, że zakończy się ono sukcesem. Aby tak się stało musisz:*

▣ *poświęcić na to odpowiednio dużo czasu,* 

▣ *działać systematycznie i konsekwentnie,* 

▣ *wykorzystać wszelkie możliwości dotarcia do informacji o wolnym miejscu pra cy.* 

*Poszukiwanie pracy wymaga pewnych specyficznych umiejętności, które warto opanować i rozwijać, aby sprostać czekającemu Cię wyzwaniu. Ale przede wszystkim liczy się: INFORMACJA!*

*Często brak informacji powoduje porażkę, a jej posiadanie warunkuje suk*ces.

*Twoje zadanie to dotrzeć do informacji.*

Szukajac pracy 35: Makieta 1 2011-09-05

# *Źródeł takiej wiedzy jest wiele. Zapraszamy do skorzystania z informacji zawartych w naszej publikacji.*

# 2. Powiatowe urzędy pracy

Zazwyczaj słyszymy "znowu mam się zgłosić w powiatowym urzędzie pracy!". Jeśli idziesz tam w poczuciu, że to za karę, to nie dziw się, że nie zauważysz informacji, które mogą być dla Ciebie równie ważne, jak sama oferta pracy.

Najbliższy powiatowy urząd pracy jest miejscem, które powinieneś odwiedzić. Jego główne zadanie to szeroko rozumiana pomoc osobom bezrobotnym i poszukującym pracy w znalezieniu zatrudnienia. Oprócz tego realizuje on przedsięwzięcia mające na celu wspieranie swoich klientów w aktywizowaniu ich na rynku pracy. Koniecznie poproś w Twoim urzędzie o informację, co może Ci zaoferować w ramach tych usług.

### POŚREDNICTWO PRACY PROWADZONE PRZEZ POWIATOWE URZĘDY PRACY JEST BEZPŁATNE I KIERUJE SIĘ NASTĘPUJĄCYMI ZASADAMI:

■ dostępności dla wszystkich szukających pracy i dla pracodawców, ▣ dobrowolności (wolne od przymusu korzystanie z usług pośrednictwa),

- ▣ równości (urząd ma obowiązek pomagać w znalezieniu pracy wszystkim szukającym, bez względu na ich narodowość, przekonania polityczne, społeczne, płeć, wyznanie, itp.),
- jawności (każde miejsce pracy zgłoszone do urzędu jest podawane do wiadomości zarejestrowanym bezrobotnym i poszukującym pracy).

# MOŻESZ SPOTKAĆ SIĘ W URZĘDZIE PRACY Z KILKOMA FORMAMI REALIZACJI USŁUG POŚREDNICTWA PRACY:

■ pośrednictwo półotwarte oznacza, że informacje o wolnych miejscach pracy są dostępne dla wszystkich kandydatów, ale bez identyfikacji pracodawcy. Kandydaci są do niego kierowani dopiero po roz-

mowie kwalifikacyjnej z pośrednikiem pracy, a sam pracodawca dokonuje ostatecznego wyboru pracownika;

- pośrednictwo otwarte polega z kolei na tym, że szczegółowa oferta jest umieszczana w miejscach publicznych i zainteresowani sami kontaktują się z pracodawcą, który przeprowadza rozmowy kwalifikacyjne i wybiera pracownika;
- pośrednictwo szybkie stosuje się wówczas, gdy pracodawca potrzebuje pracownika bez względu na jego kwalifikacje. Wybiera go spośród wielu kandydatów;
- pośrednictwo na stanowiska wymagające szczególnych predyspozycji zdarza się wtedy, gdy pracodawca szuka kandydata na stanowisko, na którym trzeba spełnić specjalne wymagania. W tym przypadku kandydaci muszą się poddać specjalistycznym badaniom przydatności zawodowej;
- $\blacksquare$  giełdy pracy organizowane są w sytuacji, gdy istnieje potrzeba spotkania pracodawcy z większą grupą poszukujących pracy, najczęściej w tym samym zawodzie; urzędy pracy przekazują informację o giełdzie, termi-

nie i miejscu spotkania. Pracodawcy wybierają pracowników spośród uczestników giełdy;

- targi pracy: spotkania większej liczby pracodawców i osób zainteresowanych podjęciem pracy, trwające 1–2 dni, oferujące na specjalnych stoiskach zorganizowanych przez pracodawców różne miejsca pracy;
- krajowa baza ofert pracy jest internetowym bankiem ofert pracy o zasięgu ogólnopolskim, umożliwiającym szybką wymianę i korzystanie z infor macji o ofertach pracy między województwami.

By skorzystać z ofert pracy, zgłaszanych przez pracodawców do powiato wych urzędów pracy, nie musisz posiadać statusu osoby bezrobotnej. Po zarejestrowaniu się w urzędzie pracy jako "osoba poszukująca pracy", możesz zapoznawać się z ogłoszeniami nt. wolnych miejsc pracy.

W niektórych miejscowościach uruchomiono też tzw. sklepy z pracą. Są to odrębne punkty pośrednictwa pracy prowadzone również przez powiatowe urzędy pracy, zwykle usytuowane w miejscu łatwo dostępnym zarówno dla pracodawców, jak i kandydatów do pracy, bez konieczności odwiedzania urzędu pracy. Jeśli chciałbyś się zapoznać z ofertami pracy, jakimi dysponują urzędy pracy w Małopolsce lub w pozostałych województwach, wejdź na stronę Publicznych Służb Zatrudnienia pod adresem **www.psz. praca.gov.pl**). Jest to Serwis Pośrednictwa Pracy stanowiący internetowy bank ofert pracy o zasięgu ogólnopolskim, umożliwiający szybką wymianę i korzystanie z informacji o ofertach pracy. Urzędy pracy często upowszechniają oferty na własnych stronach internetowych. Adresy powiato wych oraz wojewódzkich urzędów pracy znajdziesz w serwisie informacyjnym urzę dów pracy: **www.psz.praca.gov.pl.**

# 3. Wojewódzki Urząd Pracy

Tutaj możesz uzyskać informacje o usługach pośrednictwa pracy w wo jewództwie, realizowanych programach rynku pracy, a także na temat możliwości podjęcia pracy za granicą. Publiczne pośrednictwo pracy za granicą realizowane jest w ramach usług EURES oraz we współpracy z Ministerstwem Pracy i Polityki Społecznej. Informacje na temat ofert pracy za granicą, na które aktualnie prowadzone są nabory przez Wojewódzki Urząd Pracy w Krakowie, możesz znaleźć w gablotach w siedzibie WUP oraz

w każdym powiatowym urzędzie pracy województwa małopolskiego, a także na stronie internetowej WUP pod adresem: **www.wup-krakow.pl**

# 4. Pośrednictwo pracy w ramach systemu EURES

Jedną z podstawowych zasad, na której opiera się funkcjonowanie szeroko rozumianej wspólnej polityki gospodarczej i społecznej Unii Europejskiej, jest zasada swobodnego przepływu osób (obok swobody przepływu dóbr, usług i kapitału). Zasada ta gwarantuje swobodny dostęp do rynku pracy i polega na zniesieniu wszelkiej dyskryminacji ze względu na narodowość w zakresie możliwości podejmowania pracy, warunków zatrudnienia, wynagrodzeń i szkolenia zawodowego. Swobodny przepływ osób odbywa się nie tylko na obszarze UE. Swoboda rozciąga się na wszystkie państwa Europejskiego Obszaru Gospodarczego (EOG) oraz Szwajcarię.

Swoboda przepływu osób to prawo do osiedlania się, pracy i korzystania z zabezpieczenia społecznego w każdym państwie należącym do UE/ EOG, bez względu na to, którego państwa członkowskiego obywatelstwo posiadamy.

Przystąpienie Polski do Unii Europejskiej zapewnia Polakom prawo do po dejmowania legalnej pracy w innych państwach członkowskich. Jednak w pierwszej fazie członkostwa Polski w strukturach UE obowiązują okresy przejściowe, polegające na ograniczeniu swobodnego przepływu pracowni ków do państw członkowskich krajów Unii Europejskiej. Zgodnie z tym sta nowiskiem, państwa członkowskie decydują o otwarciu swoich rynków pracy na podstawie odpowiednich badań dotyczących sytuacji na tamtejszych ryn kach pracy, uwzględniając możliwość wystąpienia zagrożenia destabilizacji rynku pracy ze względu na napływ pracowników z nowych krajów członkowskich.

Możliwość stosowania rozwiązań przejściowych zawarta została w Traktacie o Przystąpieniu do UE. Przewiduje on, że w okresie przejściowym będzie lub może być zawieszone stosowanie artykułów 1–6 Rozporządzenia Rady (EWG) nr 1612/68 w sprawie swobodnego przepływu pracowników wewnątrz Wspólnoty Europejskiej. Okresowe ograniczenia dotyczą pracowników, czyli osób zatrudnionych na podstawie umowy

o prace. Natomiast nie ma ograniczeń dla osób chcacych pracować na własny rachunek, czyli osób prowadzących działalność gospodarczą.

Obywatele wszystkich państw UE/EOG podejmujący legalną pracę w in nym państwie członkowskim, mają takie same prawa i obowiązki jak pracownicy lokalni. Jakakolwiek dyskryminacja ze względu na obywatelstwo jest zakazana. Analogiczne zasady są stosowane w pozostałych państwach UE oraz w Norwegii, Islandii i Liechtensteinie i Szwajcarii.

### JAKĄ FUNKCJĘ PEŁNI EURES W ZAKRESIE MIĘDZYNARODOWEGO POŚREDNICTWA PRACY?

Głównym celem sieci EURES jest wspieranie mobilności pracowników na poziomie międzynarodowym i transgranicznym w krajach UE/EOG. Sieć EURES ułatwia mieszkańcom UE/EOG podejmowanie pracy poza krajem zamieszkania oraz wspiera pracodawców w rekrutacji pracowników z innych krajów UE/EOG. EURES umożliwia osobom poszukującym

EURES

**SIEĆ** EUROPEJSKICH **OFERT PRACY** 

pracy i pracodawcom dostęp do informacji oraz doradztwa ułatwiającego przepływ siły roboczej, a także zapewnia przejrzystość rynku pracy na terenie UE/EOG. Partnerzy sieci EURES wymieniają między sobą wszystkie informacje na temat wolnych miejsc pracy, profilu regionalnych rynków pracy oraz warunków życia i pracy. Sieć nieustannie się rozwija i rozbudowuje po to, by poprawić warunki swobodnego przepływu pracowników wewnątrz UE/EOG. Dąży do stworzenia prawdziwego europejskiego rynku pracy. EURES można zatem rozumieć jako międzynarodową sieć publicznego pośrednictwa pracy funkcjonującą w obrebie UE/EOG.

EURES działa opierając się na sieci informatycznej i sieci współpracy międzyludzkiej. Istotą EURES jest zarządzany na poziomie europejskim Europejski Portal Mobilności Zawodowej **www.eures.europa.eu** – najważniejszy portal Unii Europejskiej dotyczący mobilności na rynku pracy, oferujący dostęp do ofert pracy w krajach Unii. Sieć ludzka posiada własną strukturę organizacyjną na poziomie europejskim i krajów członkowskich EURES. Opiera się ona w głównej mierze na działalności doradców i asystentów EURES.

Wyspecjalizowani doradcy i asystenci EURES pochodzą ze służb zatrudnienia i innych organizacji działających w obszarze rynku pracy. Ich pod stawowym zadaniem jest międzynarodowe pośrednictwo pracy, doradztwo i dostarczanie informacji ułatwiających osobom poszukującym pracy i pracodawcom poruszanie się na rynkach pracy krajów EOG. Informacje te dotyczą przede wszystkim istniejących nadwyżek i niedoborów na rynku pracy w poszczególnych zawodach, warunków życia i pracy oraz barier w mobilności.

Doradcy EURES współpracują ze sobą w ramach sieci przede wszystkim w obszarze zatrudnienia i szkoleń zawodowych. Obecnie cała sieć EURES liczy ponad 700 wyspecjalizowanych doradców.

Świadczenie usług EURES odbywa się przy poszanowaniu fundamentalnej zasady równego traktowania wszystkich klientów, bez względu na kraj ich zamieszkania na terenie EOG.

### JAK FUNKCJONUJE SIEĆ EURES W POLSCE I JAKIEGO RODZAJU USŁUGI OFEROWANE SĄ POLSKIM KLIENTOM EURES?

Podobnie jak na poziomie krajów UE/EOG w Polsce sieć EURES funkcjonuje przede wszystkim opierając się na doradcach i asystentach EURES w urzędach pracy.

W wojewódzkich urzędach pracy znajdują się doradcy EURES i wojewódzcy asystenci EURES, natomiast w powiatowych urzędach pracy powiatowi asystenci EURES.

Zadaniem doradców i asystentów EURES jest udzielanie osobom bezrobotnym i poszukującym pracy informacji na temat sposobów poszukiwania pracy za granicą w krajach EOG przez EURES, w szczególności na temat:

■ możliwości, jakie oferuje portal EURES Komisii Europejskiej, w tym korzystania z bazy ofert pracy, bazy CV, bazy informacyjnej o warunkach życia i pracy w krajach EOG, bazy informacyjnej o sytuacji na rynkach pracy kra jów EOG i dotyczących dostępu do rynków pracy i procedur związanych z uzyskaniem pozwolenia na pracę w tych krajach,

▣ krajowej strony internetowej EURES pod adresem **www.eures.praca.gov.pl**.

Dodatkowe informacje na temat usług EURES można uzyskać na krajo wej stronie internetowej EURES **www.eures.praca.gov.pl**. Poszukujący pracy w innym kraju oraz pracodawcy zainteresowani zatrudnieniem pracownika z zagranicy mogą za pomocą krajowej strony internetowej uzyskać informacje na temat sieci EURES, przepisów prawnych w zakresie swobodnego przepływu pracowników i podejmowania zatrudnienia na terytorium państw EOG, targów pracy i zagranicznych rekrutacji z udziałem EURES w Polsce. Ponadto znajdują się tam również dane teleadresowe doradców polskich EURES, linki do portalu EURES Komisji Europejskiej oraz bazy ofert pracy polskich urzędów pracy.

### CZY POLSCY OBYWATELE MAJĄ DOSTĘP DO OFERT PRACY Z INNYCH KRAJÓW UNII EUROPEJSKIEJ?

Oczywiście, polscy obywatele otrzymali taką możliwość po przystąpieniu polskich służb zatrudnienia do sieci EURES, która nastąpiła z dniem akcesji Polski do Unii Europejskiej.

Każda osoba zainteresowana pracą w innym kraju UE/EOG może uzyskać informacje o zagranicznych ofertach pracy skierowanych do polskich pracowników na dwa sposoby:

▣ bezpośrednio przez Internet na Europejskim Portalu Mobilności Zawodowej, pod adresem **www.eures.europa.eu** – najważniejszym portalu UE dotyczącym mobilności na rynku, oferującym oferty pracy w krajach Unii, oraz na polskim portalu EURES – **www.eures.praca.gov.pl**, ▣ od doradców i asystentów EURES w urzędach pracy.

### JAK NAJSZYBCIEJ DOTRZEĆ DO ZAGRANICZNEJ OFERTY PRACY POCHODZĄCEJ Z INNEGO KRAJU UE/EOG?

Najszybszym sposobem dotarcia do takiej oferty pracy i zapoznania się z nią jest skorzystanie z możliwości, jakie oferuje zarządzany przez Komisję Eu ropejską Europejski Portal Mobilności Zawodowej **www.eures. europa.eu**, który daje dostęp do ofert pracy publicznych służb zatrudnienia krajów UE/EOG. Wyszukiwarka pozwala na wybór oferty pracy odpowiadającej preferencjom poszukującego pracy. Oferta pracy zawiera takie elementy jak np.: zawód, staż pracy, miejsce pracy, wykształcenie, rodzaj zatrudnienia, wymiar etatu, sposób składania podań o pracę.

Baza ofert pracy EURES jest aktualizowana na bieżąco, a korzystanie z niej jest bezpłatne.

### CZY OPRÓCZ OFERT PRACY DOSTĘPNYCH NA PORTALU EURES KOMISJI EUROPEJSKIEJ URZĘDY PRACY POSIADAJĄ DODATKOWE OFERTY PRACY ZA GRANICĄ W KRAJACH UE/EOG W RAMACH SIECI EURES?

W przypadku, gdy zagraniczny pracodawca jest zainteresowany zatrudnieniem pracowników z Polski, kontaktuje się z doradcą EURES w swoim kraju. Doradca ten przekazuje ofertę pracy do polskich doradców EURES w woje wódzkich urzędach pracy. Oferty są rozpowszechniane przez wojewódzki urząd pracy we współpracy z asystentami EURES w powiatowych urzędach pracy. Dlatego też warto śledzić tablice ogłoszeń i strony internetowe urzędów pracy, ogłoszenia w lokalnej prasie i innych mediach.

Dodatkowo kilka razy do roku w różnych miastach Polski organizowane są międzynarodowe targi pracy w ramach EURES. Informacje na temat targów pracy, podczas których prowadzone są rekrutacje dla pracodawców z zagranicy, można znaleźć na krajowej stronie internetowej EURES (**www.eures. praca. gov. pl)**.

### CZY POLSCY OBYWATELE ZAINTERESOWANI PODJĘCIEM PRACY W INNYM KRAJU UE/EOG MAJA MOŻLIWOŚĆ ZAMIESZCZENIA NA PORTALU EURES SWOJEGO CV?

Każda osoba zainteresowana podjęciem pracy w innym kraju UE/EOG ma możliwość umieszczenia swojego CV w bazie danych "CV on-line", dostępnej na portalu EURES. Celem portalu mobilności zawodowej EURES jest dostarczanie informacji i świadczenie e-usług wszystkim osobom poszukującym pracy, zainteresowanym znalezieniem jej za granicą, pra-

codawcom zainteresowa nym znalezieniem kandydatów do pracy z innych krajów, a także wszystkim obywatelom, którzy chcieliby skorzystać z zasady swobody przepływu osób.

Portal mobilności zawodowej EURES udostępnia informacje o ofertach pracy opublikowanych przez członków i organizacje partnerskie EURES, a w szczególności przez publiczne urzędy pośrednictwa pracy w państwach członkowskich.

Osoby poszukujące pracy i pracodawcy mogą się zarejestrować i uzyskać "Moje konto EURES". Zarejestrowani użytkownicy mogą tworzyć i zapisywać profile wyszukiwania, być zawiadamiani e-mailem i/lub SMS-em o pojawieniu się ofert pracy lub CV pasujących do profilu oraz zamawiać biuletyny i inne informacje. EURES CV on-line jest dostępny we wszystkich językach UE, daje możliwość zamieszczenia swojego CV oraz udostępnienia go doradcom EURES i zarejestrowanym pracodawcom.

13

Pracodawcy, otwierając konto Mój EURES, mogą wyszukiwać CV osób po szukujących pracy, tworzyć i zapisywać profile wyszukiwania oraz otrzymywać zawiadomienia e-mailem.

Mój EURES jest usługą świadczoną bezpłatnie zarówno osobom poszukującym pracy, jak i pracodawcom. Dane osobowe związane z tworzeniem "Mojego konta EURES" dla osób poszukujących pracy są ograniczone do danych koniecznych do zidentyfikowania osoby. W danych kontaktowych obowiązkowe jest podanie tylko nazwiska, adresu i adresu e-mail. Użytkownicy mogą opcjonalnie podać inne dane kontaktowe (numer telefonu, telefonu komórkowego i faksu) oraz dane, które moga być wykorzystane do wysyłania informacji dostosowanych do profilu użytkownika (data urodzenia, obywatelstwo, preferowany język, płeć).

Użytkownicy tworzący i zamieszczający CV są proszeni o podanie (poza danymi osobowymi wprowadzonymi już przy tworzeniu "Mojego konta EURES") informacji o wykształceniu i doświadczeniu zawodowym, znajomości języków obcych i predyspozycjach osobistych, a także o podanie sektora, w którym chcieliby podjąć pracę.

Zanim CV zostanie opublikowane w systemie, osoba poszukująca pracy jest proszona o zweryfikowanie informacji, które będą widoczne dla innych użytkowników. Wówczas można zdecydować, czy wszystkie lub wybrane dane osobowe, a także nazwy i adresy obecnych i poprzednich pracodawców powinny być ukryte.

CV zapisane w systemie i nieaktualizowane lub niesprawdzane przez użyt kownika przez okres dłuższy niż 12 tygodni przestaje być dostępne dla pra codawców. Jeżeli osoba poszukująca pracy nie odwiedziła swojego profilu CV przez jeden rok, profil zostanie usunięty z systemu. Usunięte CV nie są archiwizowane. Konto "Mój EURES", które nie zostało odwiedzone przez okres 2 lat, będzie usuwane.

### CZY ISTNIEJE MOŻLIWOŚĆ UZYSKANIA BLIŻSZYCH INFORMACJI O KRAJU, W KTÓRYM CHCIELIBYŚMY ROZPOCZĄĆ PRACĘ?

Takie praktyczne informacje znajdują się w bazie danych o warunkach życia i pracy, dostępnej na portalu EURES Komisji Europejskiej **www.eures.europa.eu** i na krajowej stronie internetowej EURES **www.eures.praca.gov.pl.** Dodatkowo informacje te można uzyskać od doradców i asystentów EURES w urzędach pracy.

Celem tych informacji jest pomoc osobom poszukującym pracy w podejmowaniu świadomych decyzji związanych ze zmianą miejsca zamieszkania i pracy. Dane na temat warunków życia i pracy w wybranym kraju ułatwią dostęp do informacji o prawie pracy, umowach o pracę, ustawodawstwie socjalnym, edukacji, wzajemnym uznawaniu kwalifikacji zawodowych, systemie opieki zdrowotnej, systemie politycznym i administracyjnym, podatkach, życiu społecznym i kulturalnym, kosztach utrzymania i wielu innych. Dane o rynku pracy dotyczą informacji na temat stanu i trendów na rynku pracy w podziale na regiony, sektory działalności, kwalifikacje pracowników oraz informacji na temat nadwyżek czy niedoborów zatrudnienia i dostępu do danego rynku pracy w okresie przejściowym.

# 5. Pośrednictwo pracy świadczone przez agencję zatrudnienia

Wysoki poziom bezrobocia w Polsce powoduje, że z roku na rok coraz więcej osób korzysta z usług agencji zatrudnienia. Zgodnie z informacją Ministerstwa Pracy i Polityki Społecznej, za pośrednictwem takich agencji do pracy za granicę wyjeżdża rocznie ponad 50 tysięcy osób. Dla osób zainteresowanych podjęciem pracy za granicą ważna jest możliwość zdobycia kwalifikacji oraz poprawy swojej sytuacji materialnej i poziomu życia. Niestety, wciąż pojawiają się informacje o działalności nielegalnych pośredników proponujących pracę za granicą, którzy często, chcąc uwiarygodnić swoją ofertę, angażują w proces rekrutacji publiczne służby zatrudnienia

# JAKIE RODZAJE AGENCJI ZATRUDNIENIA MOGĄ DZIAŁAĆ NA TERENIE POLSKI? WYRÓŻNIAMY PIĘĆ RODZAJÓW AGENCJI ZATRUDNIENIA:

■ pośrednictwa pracy na terenie Rzeczypospolitej Polskiej,

- ▣ pośrednictwa obywateli polskich do pracy za granicą u pracodawców zagranicznych,
- ▣ doradztwa personalnego,
- ▣ poradnictwa zawodowego,
- ▣ pracy tymczasowej.

# CZYM SIĘ ZAJMUJĄ POSZCZEGÓLNE AGENCJE? – AGENCJE POŚREDNICTWA PRACY ŚWIADCZĄ W ZAKRESIE:

- ▣ pośrednictwa pracy na terenie Rzeczypospolitej Polskiej,
- ▣ pośrednictwa do pracy za granicą u pracodawców zagranicznych, obywateli polskich,
- ▣ udzielają pomocy poszukującym pracy w uzyskaniu odpowiedniego zatrudnienia, a pracodawcom w znalezieniu pracowników o odpowiednich kwalifikaciach.
- ▣ agencje doradztwa personalnego świadczą odpłatnie usługi na rzecz pracodawców,
- agencje poradnictwa zawodowego udzielają pomocy w wyborze odpowiedniego zawodu i miejsca zatrudnienia, informacji zawodowych oraz pomocy w doborze kandydatów do pracy na stanowiska wymagające szczególnych predyspozycji psychofizycznych,

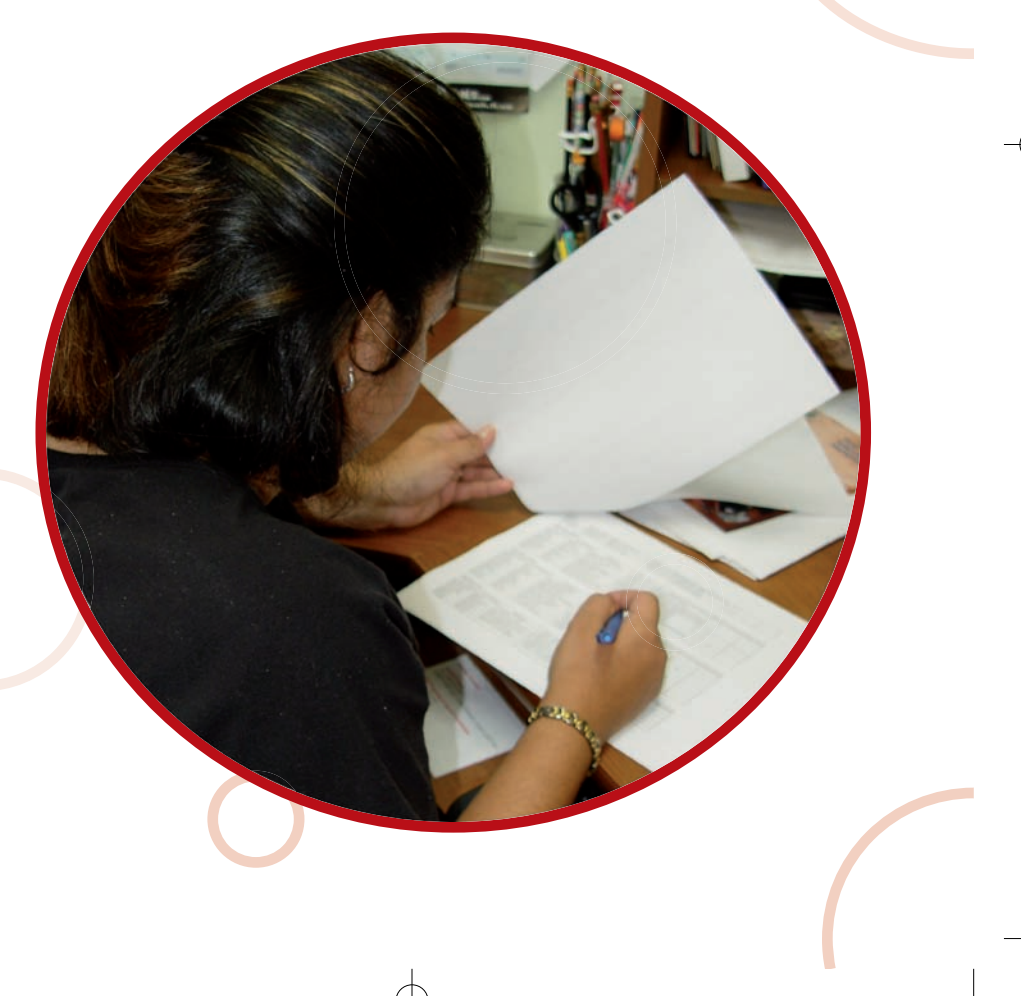

16

■ agencje pracy tymczasowej kierują własnych pracowników do "pracodawcy użytkownika" celem wykonywania pracy tymczasowej.

### KTÓRA AGENCJA ZATRUDNIENIA DZIAŁA LEGALNIE?

Zgodnie z ustawą z dnia 20 kwietnia 2004 r. o promocji zatrudnienia i instytucjach rynku pracy wszystkie agencje zatrudnienia oferujące usługi na terenie Rzeczypospolitej Polskiej muszą posiadać wpis do rejestru agencji zatrudnienia potwierdzony certyfikatem (do dnia 31.10.2005 r. wystawianym przez Ministra Gospodarki i Pracy, natomiast od dnia 1.11.2005 r. przez marszałka województwa wł. dla siedziby podmiotu).

### NA CO ZWRÓCIĆ UWAGĘ PRZED WYJAZDEM ZA POŚREDNICTWEM AGENCJI POŚREDNICTWA DO PRACY ZA GRANICA?

Agencja pośrednictwa pracy kierująca do pracy za granicą ma obowiązek zawarcia z osobą kierowaną do pracy umowę (art. 85 ustawy z dnia 20 kwietnia 2004 o promocji zatrudnienia i instytucjach rynku pracy Dz. Ust. z 2008 nr 69 poz. 115 z późn. zm.).

#### Umowa taka musi zawierać takie informacje, jak:

- ▣ zagranicznego pracodawcę,
- ▣ okres zatrudnienia lub innej pracy zarobkowej,
- rodzaj oraz warunki pracy i wynagradzania, a także przysługujące osobie kierowanej do pracy świadczenia socjalne,
- ▣ warunki ubezpieczenia społecznego oraz od następstw nieszczęśliwych wypadków i chorób tropikalnych,
- ▣ obowiązki i uprawnienia osoby kierowanej do pracy oraz agencji pośred nictwa pracy,
- ▣ zakres odpowiedzialności cywilnej stron w przypadku niewykonania lub nienależytego wykonania umowy zawartej między agencją pośrednictwa pracy a obywatelem polskim, w tym stronę pokrywającą koszty dojazdu i powrotu osoby skierowanej do pracy w przypadku niewywiązania się pracodawcy zagranicznego z warunków umowy oraz tryb dochodzenia związanych z tym roszczeń,
- kwoty należne agencji pośrednictwa pracy z tytułu faktycznie poniesionych kosztów związanych ze skierowaniem do pracy za granicą wydane na: dojazd i powrót osoby skierowanej, wydawanie wizy, badania lekarskie i tłumaczenie dokumentów,

- informację o trybie i warunkach dopuszczania cudzoziemców do rynku pracy w państwie wykonywania pracy,
- ▣ inne zobowiązania stron.

Jeżeli umowa nie zawiera wszystkich tych punktów, jest niezgodna z prawem. Może się jednak zdarzyć, że umowa będzie spełniała wszystkie formalne wymogi, ale będzie niekorzystna dla pracownika. Chodzi np. o zapisy, z których wynika, że trzeba wykupić przejazd właśnie u tego pośrednika, a bilet kosztuje zdecydowanie więcej niż powinien. W takiej sytuacji to zainteresowany powinien podjąć decyzję, czy przystaje na te warunki, czy nie. Nikt nikogo nie zmusza do podpisania takiej umowy. Można zmienić pośrednika.

# ZA CO AGENCJE POŚREDNICTWA PRACY MOGĄ POBIERAĆ OPŁATY?

Zgodnie z art. 85 ust 2 pkt 7 ustawy z dnia 20 kwietnia 2004 r. o promocji zatrudnienia i instytucjach rynku pracy, ze zmianami, dozwolone jest pobieranie od osób opłat z tytułu faktycznie poniesionych kosztów związanych ze skierowaniem do pracy za granicą, tj. kosztów poniesionych na: dojazd i powrót osoby skierowanej, wydawanie wizy, badania lekarskie i tłumaczenie dokumentów pod warunkiem wyspecyfikowania tych opłat w umowie zawartej z osobą kierowaną do pracy za granicą. Dozwolone jest również pobieranie opłat z tytułu prowadzonej działalności w zakresie pośrednictwa pracy od pracodawców.

# ZA CO AGENCJE POŚREDNICTWA PRACY NIE MOGĄ POBIERAĆ OPŁAT?

Agencja pośrednictwa do pracy za granica od osób, dla których poszukuje zatrudnienia lub innej pracy zarobkowej, nie może pobierać opłat innych niż wyszczególnione, tj. opłaty z tytułu: dojazdu i powrotu osoby skierowanej, wydawania wizy, badań lekarskich i tłumaczenia dokumentów. Od osób kierowanych do pracy za granicę zabronione jest pobieranie przedpłat, kaucji oraz opłat z tytułu wyszukiwania i wskazania pracodawcy zagranicznego, w szczególności: opłat eksploatacyjnych, wynagrodzenia pracowników, opłat z tytułu wynajmu lokalu, wyjazdów pracowników agencji, rekrutacji, usług pocztowo-telekomunikacyjnych, druków, reklamy i ogłoszeń prasowych.

# CO ROBIĆ, GDY OKAŻE SIĘ, ŻE WARUNKI PRACY (PŁACY) NIE ODPOWIADAJĄ TEMU, CO NAM OBIECYWANO?

W przypadku, jeżeli warunki pracy lub płacy nie są zgodne z zawartymi w umowie cywilnej, osoba taka ma prawo wystąpić z roszczeniami do agencji zatrudnienia lub może dochodzić swoich roszczeń przed sądem powszech nym – występując z powództwa cywilnego. W przypadku potrzeby uzyskania pomocy przez obywatela polskiego za granicą osoba szukająca informacji lub pomocy powinna zgłosić się do Konsulatu RP.

Ewentualnych roszczeń wobec zagranicznego pracodawcy można dochodzić wnosząc sprawę do właściwego sądu pracy w danym kraju, jako jedynej instytucji rozstrzygającej spory pomiędzy pracobiorcą i pracodawcą.

O pomoc również można się zwrócić do właściwego urzędu pracy lub związków zawodowych na terenie kraju, w którym praca była wykonywana.

#### GDZIE SZUKAĆ INFORMACJI O AGENCJACH ZATRUDNIENIA?

Ciągle pojawiają się informacje o działalności nielegalnych pośredników pracy za granicą. Dlatego zawsze należy sprawdzać, czy dana agencja pośrednicząca do pracy za granicą posiada certyfikat. Informacje te są umieszczane na stronie internetowej **www.kraz.praca.gov.pl**, na stronach internetowych urzędów pracy, można je również uzyskać telefonicznie lub pisemnie w każdym powiatowym urzędzie pracy.

### JAK ZABEZPIECZYĆ SIĘ PRZED NIELEGALNYMI AGENCJAMI POŚREDNICTWA PRACY?

#### Staraj się postępować zgodnie z poniższymi radami:

- ▣ Sprawdź, czy pośrednik posiada odpowiedni certyfikat (wykaz agencji zatrudnienia znajduje się na stronie internetowej **www.kraz.praca. gov.pl)**;
- ▣ Jeśli w ogłoszeniu podany jest tylko telefon komórkowy, bezwzględnie domag<mark>a</mark>j się podania także dokładnego adresu pośrednika;
- Pamiętaj, że polski pośrednik nie ma prawa do pobierania opłat za załatwienie pracy;
- ▣ Sprawdź w rejestrze (ewidencji działalności gospodarczej lub Krajowym Rejestrze Sądowym), czy dany pośrednik ma zgłoszoną działalność gospodarczą, od jak dawna i czy posiada własne biuro;
- Zawsze sprawdzaj, czy dany pośrednik posiada umowę zawartą z pracodawcą zagranicznym i czy wysłał już ludzi do pracy za granicę;

- Poproś o numery telefonów pracodawców zagranicznych oraz do osób, które już skorzystały z jego usług i mogą to potwierdzić;
- ▣ Zanim wyjedziesz za granicę, domagaj się spisania umowy, w której będą podane warunki pracy, płacy, należne świadczenia, itp.;
- $\Box$  Pamiętaj, że dowód wpłaty na konto pośrednika oszusta nie daje dużych szans na odzyskanie wpłaconej kwoty. Do zakładania kont bankowych mogą być wykorzystywane podstawione osoby;
- ▣ Zanim zapłacisz pośrednikowi za przejazd, sprawdź, ile wynoszą ceny u przewoźników. Nie przepłacaj;
- ▣ Nigdy nie płać przed wyjazdem za mieszkanie za granicą oferowane przez pośrednika. Zwykle kontakt kończy się na pobraniu opłat za lokal;
- Pamiętaj, że polski pośrednik pracy nie ma prawa skierować Cię do pośrednika zagranicznego.

### JAKIE SĄ SANKCJE ZA PROWADZENIE NIELEGALNEGO POŚREDNICTWA PRACY?

Prowadzenie agencji zatrudnienia bez wpisu do rejestru agencji karane jest grzywną nie mniejszą niż 3000 zł. Tej samej karze grzywny podlega każdy, kto narusza przepisy art. 121 ustawy z dnia 20 kwiętnia 2004 r. o promocji zatrudnienia i instytucjach rynku pracy, ze zmianami, np. prowadząc agencję zatrudnienia pobiera od osoby, dla której poszukuje zatrudnienia lub innej pracy zarobkowej, dodatkowe niedozwolone opłaty. W momencie stwierdzenia, że agencja pośrednictwa pracy posiadająca certyfikat narusza prawo lub w ogóle nie posiada zezwolenia na prowadzenie działalności, następuje interwencja Państwowej Inspekcji Pracy.

# 6. Młodzieżowe Biura Pracy

Warto pamiętać, że pośrednictwo pracy dla młodzieży prowadzą Młodziężowe Biura Pracy (MBP) usytuowane w strukturach Ochotniczych Hufców Pracy. Jednostki te posiadają wieloletnie doświadczenie w organizacji miejsc zatrudnienia dla młodych ludzi, a ich oferta i zadania programowe stale się rozwijają. Młodzieżowe Biura Pracy poszukują i gromadzą oferty pracy stałej i krótkoterminowej, prowadzą ewidencję osób oczekujących na zatrudnienie, tworzą banki informacji o zawodach, na które jest zapotrzebowanie na miejscowym rynku pracy, udzielają

porad na temat możliwości zdobycia zawodu. Jeśli chcesz uzyskać więcej informacji na temat jednostek OHP w województwie małopolskim, skontaktuj się z:

> Małopolską Komendą OHP ul. Słowackiego 44, Kraków tel./f ax 12 633-07-06, **www.malopolska.ohp.pl**

Oferty pracy są dostępne na stronie **www.mbp.ohp.pl**

# 7. Media

Najpopularniejsze i największe źródło wiedzy o rynku pracy. Jak się szacuje, korzysta z niego ponad 90% poszukujących zatrudnienia. Ogłoszenia rekrutacyjne zamieszczają dzienniki ogólnopolskie – "Gazeta Wyborcza", "Rzeczpospolita", które mają specjalne dodatki ogłoszenio-

37.50

30.00

 $22.50$ 

21

we, jak również gazety lokalne, wydawnictwa specjalistyczne i branżowe. Audycje o rynku pracy nadają również stacje radiowe i telewizyjne (w niektórych można znaleźć ogłoszenia o pracy na stronach tzw. gazet telewizyjnych).

Zaletą mediów są nie tylko ogłoszenia o wolnych miejscach pracy. Systematyczne śledzenie wiadomości gospodarczych daje cenną wiedzę, przydatną przy szukaniu zatrudnienia np.: o nowych inwestycjach w regionie. To dla Ciebie ważna wskazówka, że będą poszukiwani nowi pracownicy, a więc może i Ty będziesz miał szansę. Z informacji w mediach możesz się również dowiedzieć o rozwoju branż i nowych technologii, a to może z kolei oznaczać, że niedługo wzrośnie zapotrzebowanie na specjalistów zdanej dziedziny. Fakt ten ułatwi Ci decyzję o konieczności zdobywania nowych kwalifikacii.

Przeglądając lokalną prasę, korzystaj między innymi z:

- poniedziałkowego dodatku do "Gazety Wyborczej" pt. "Praca"
- wtorkowego dodatku do "Dziennika Polskiego" pt. "Praca i Edukacja"
- wtorkowego dodatku do "Gazety Krakowskiej" pt. "Giełda Pracy i Nauki"

■ dodatku do "Rzeczypospolitej" pt. "Moja Kariera".

# 8. Internet

Coraz bardziej popularnym medium z ogłoszeniami o pracy – zarówno wśród pracodawców, jak i poszukujących pracy – jest internet. Informacje o ofertach zamieszczają portale ogłoszeniowe, firmy, a także portale niektó rych gazet. Ogłoszenia o pracy można znaleźć również na stronach przezna czonych dla ściśle określonych grup zawodowych.

Jeśli nie masz dostępu do internetu, skorzystaj z usług Wojewódzkiego Urzę du Pracy w Krakowie. Tu funkcjonuje Sala INTERpracaNET (a także w zespołach zamiejscowych w Nowym Sączu i Tarnowie). Po telefonicznym bądź osobistym zarezerwowaniu terminu masz zagwarantowany dostęp do komputera i możesz dotrzeć do ofert pracy, a także informacji o firmach i pracodawcach. Z takiej oferty możesz skorzystać również w niektórych powiatowych urzędach pracy, gminnych centrach informacji oraz informatycznych centrach edukacyjnych funkcjonujących w województwie.

### **Sale INTERpracaNET**

# ▣ Kraków

pl. Na Stawach 1, tel. 12 42 40 738 **Godziny funkcjonawania sali:**

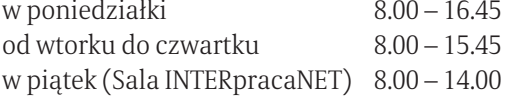

# ▣ Nowy Sącz

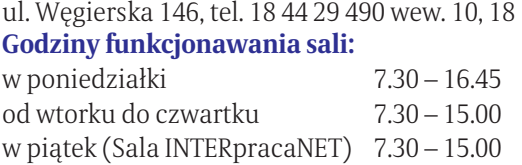

# ▣ Tarnów

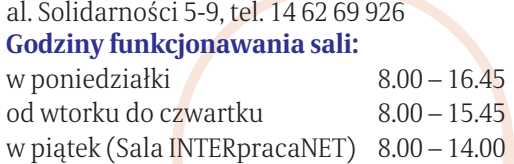

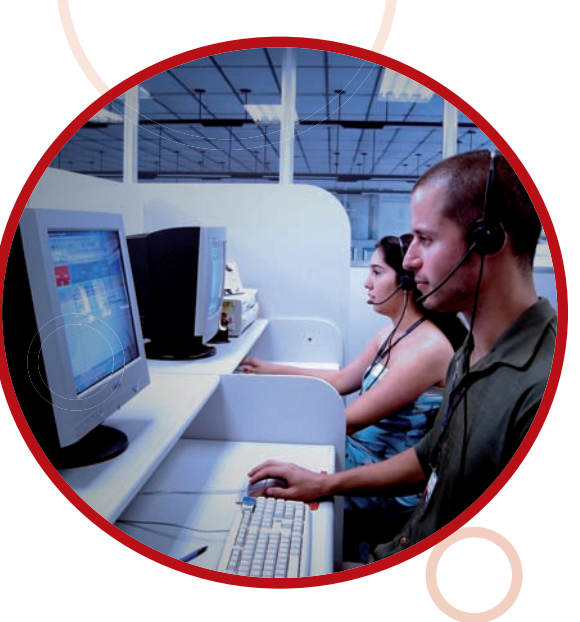

23

# 9. Targi i giełdy pracy

Targi i giełdy pracy są dobrą formą dla lokalnych bądź regionalnych firm, aby zebrać się w jednym czasie i miejscu, zazwyczaj pod patronatem lokalnych władz, i ułatwić kontakt osobom poszukującym pracy. Informację o planowa nych targach i giełdach można uzyskać w urzędach pracy, a także w lokalnej prasie. Taka giełda to spotkanie pracodawców z większą grupą szukających pracy, najczęściej w pokrewnej grupie zawodów, ale nie zawsze. Podczas giełd i targów pracy firmy poszukujące pracowników mają swoje specjalnie zorganizowane stoiska, na których można uzyskać niezbędne informacje, uczestniczyć we wstępnej rozmowie oraz otrzymać dokumenty do wypełnienia.

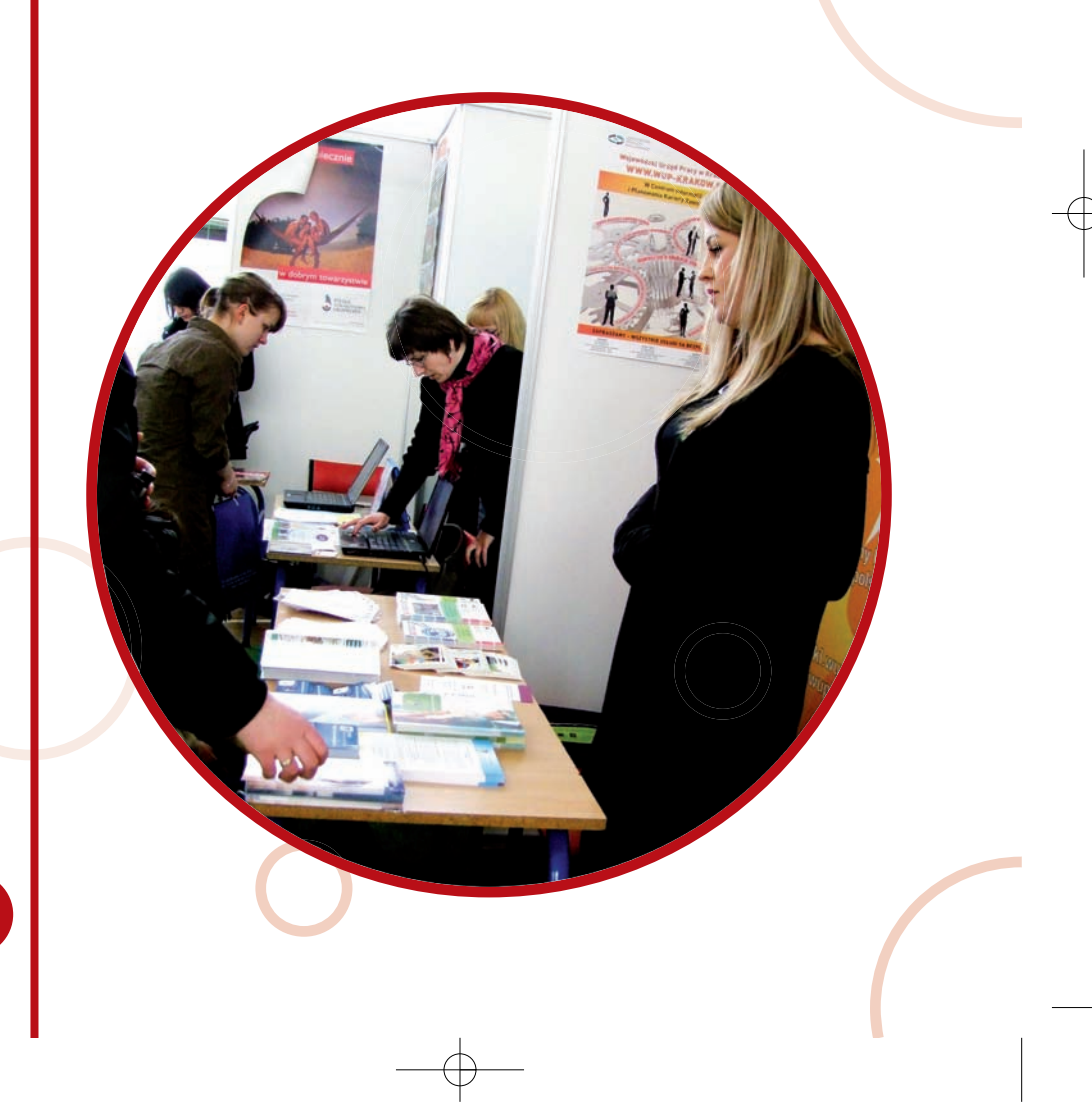

# 10. Ukryty rynek pracy

Szukając pracy warto pamiętać że istnieje tzw. ukryty rynek pracy. W związku z tym, że w Polsce jest więcej chętnych do zatrudnienia niż oferowanych miejsc pracy, pracodawcy korzystają z różnych źródeł poszukiwania odpowiednich pracowników.

Trzeba wiedzieć, jakie wymagania stawiają pracodawcy kandydatom do pracy i porównać z tymi, które możesz mu przedstawić, jak np.: wykształcenie, umiejętności i cechy, doświadczenie. Warto dokonać tego typu analizy i przygotować się do rozmowy z pracodawcą przy pomocy doradcy zawodowego, o czym piszemy poniżej.

Takie wymagania są często określone w ofercie. Oferty pracy, które są ogólnie dostępne np. w urzędzie pracy, mediach, internecie, tworzą tzw. jawny rynek pracy.

Część ofert funkcjonuje jednak poza tym rynkiem pracy.

Pracodawcy poszukują pracowników często w zamkniętym kręgu: innych pracodawców, pracowników i ich rodzin oraz znajomych. W związku z tym po szukiwanie pracy to nie tylko wizyty lub kontakt z wykorzystaniem uprzednio wymienionych źródeł informacji o ofertach zatrudnienia, ale także...

# 11. Korzystanie z sieci znajomych

Krewni, znajomi, przyjaciele, czyli kontakty osobiste, to jeden z najbardziej skutecznych sposobów poszukiwania pracy. Znajomi na ogół nie załatwią Ci pracy, lecz mogą przekazać informację o wolnym miejscu pracy, o planach re krutacyjnych swoich pracodawców lub na temat charakteru danej pracy, a to pozwoli Ci porównać Twoją ofertę z wymaganiami stanowisk pracy.

# 12. Formułowanie i składanie własnej oferty

Twoja oferta jest jedną z wielu, które trafią do potencjalnego pracodawcy. Aby mieć większą szansę niż konkurencja, musisz nad swoją

ofertą popracować. Trzeba zacząć od analizy własnych możliwości. Co umiem? Jakie mam kwalifikacje? Jakie mam zdolności? Jakie są moje umiejętności zdobyte w poprzedniej pracy, w ramach rozwijanych zainteresowań i hobby czy podczas innych prac np. domowych? Jakie są moje cechy charakteru? Jakie mam warunki fizyczne i zdrowotne? A osiągnięcia i sukcesy zawodowe, społeczne, prywatne? Nie ma człowieka, który nie ma żadnych doświadczeń czy cech pozytywnie wpływających na jego szansę na rynku pracy. Każdy w swojej "osobistej historii" znajdzie argumenty dla potencjalnego pracodawcy. Trzeba jeszcze argumenty te odnieść do wymagań interesujących Cię stanowisk pracy. Swoją ofertę musisz przedstawić pracodawcy w formie pisemnej (życiorys, list motywacyjny, podanie, dobrze wypełniony formularz) i podczas bezpośredniej rozmowy kwalifikacyjnej. Jeśli stwierdzisz, że potrzebna Ci pomoc w przygotowaniu się do poszukiwania pracy, w analizie Twoich możliwości, w przygotowaniu Twojej oferty dla pracodawcy czy nabyciu umiejętności autoprezentacji, skorzystaj z pomocy doradców zawodowych. We wszystkich powiatowych urzędach pracy oraz centrach informacji i planowania kariery zawodowej Wojewódzkiego Urzędu Pracy możesz uzyskać bezpłatną pomoc doradcy w formie indywidualnej porady, tematycznych warsz tatów grupowych oraz dostępu do niezbędnej informacji zawodowej.

# 13. Szukając, bądź dobrze przygotowany

Ważne jest, abyś planował swoje działania związane z poszukiwaniem pracy, gdyż jest to czasochłonne, "pełnoetatowe" zajęcie, które powinno być bardzo dobrze zorganizowane!

#### Oto podstawowe rady:

- ▣ Codziennie przygotuj listę rzeczy do zrobienia i zastanów się, co wykonać:
- ▣ Bądź systematyczny w poszukiwaniu pracy, realizuj przyjęty plan i nie znie chęcaj się napotkanymi po drodze niepowodzeniami;
- ▣ Bądź swoim własnym szefem i wywiązuj się ze swoich obowiązków związanych z poszukiwaniem pracy;
- ▣ Formułowanie i składanie własnej oferty;
	- ustal zajęcia, jakich możesz się podjąć,

26

- ustal pracodawców oferujących pracę,
- przygotuj potrzebne dokumenty i informacje,
- rozplanuj swój czas,
- skontaktuj się z pracodawcami,
- przygotuj się do rozmów rekrutacyjnych,
- oceniaj każdorazowo przebieg rozmów z pracodawcami,
- poddaj się testom, jeśli pracodawca je proponuje,
- ustal warunki pracy,
- PRZYJMIJ PRACĘ.

Poszukiwanie pracy nie jest prostym zajęciem i wymaga określonej wiedzy i umiejętności, chociaż nie zawsze zdajemy sobie z tego sprawę. Dlatego też planując poszukiwanie pracy, przygotowując się do rozmowy z pracodawcą trzeba skorzystać z fachowych poradników lub bezpośrednio z pomocy doradcy zawodowego. Oto krótka charakterystyka instytucji publicznych, w których można uzyskać kompetentną pomoc.

# 14. Centra informacji i planowania kariery zawodowej wojewódzkiego urzędu pracy

Centra Informacji i Planowania Kariery Zawodowej Wojewódzkiego Urzędu Pracy działają na rynku od końca 2000 roku w Krakowie, Nowym Sączu i Tarnowie, realizując następujące cele:

- ▣ gromadzenie i upowszechnianie informacji zawodowej i informacji o ryn ku pracy,
- udzielanie pomocy młodzieży wchodzącej na rynek pracy i osobom dorosłym w umiejętnym poszukiwaniu zatrudnienia, adaptacji zawodowej oraz dostosowaniu się do zmian zachodzących na rynku pracy,
- ▣ kształtowanie nowego podejścia do ustawicznego planowania rozwoju na różnych etapach życia zawodowego człowieka.

W ramach realizowanej działalności centra oferują usługi w następujących formach:

■ indywidualne poradnictwo zawodowe czyli praca z doradcą nad określonym celem,

- grupowe poradnictwo zawodowe, czyli udział w warsztatach tematycznych związanych z planowaniem kariery zawodowej i adaptacją na rynku pracy,
- ▣ korzystanie z informacji zawodowej i jej zasobów dostępnych w różnych formach (opracowania tematyczne, informatory, poradniki, ulotki, katalogi zawodoznawcze, księgozbiór, codzienna prasa i specjalistyczne czasopisma, programy komputerowe związane z planowaniem kariery i dostep do Internetu w tym zakresie).

Adresatami usług centrum są: absolwenci szkół, osoby bezrobotne, osoby pracujące zamierzające doskonalić się zawodowo lub przygotować się do zmian zachodzących na rynku pracy i pełnienia nowej roli zawodowej, osoby zagrożone utratą pracy, będące w okresie wypowiedzenia.

Pełną ofertę usług Centrów Informacji i Planowania Kariery Zawodowej w województwie małopolskim znajdziesz na stronie internetowej Wojewódzkiego Urzędu Pracy w Krakowie: **www.wup-krakow.pl**.

### ADRESY CENTRÓW INFORMACJI I PLANOWANIA KARIERY ZAWODOWEJ WOJEWÓDZKIEGO URZĘDU PRACY W KRAKOWIE:

#### ▣ Centrum Informacji i Planowania Kariery Zawodowej w Krakowie

30-107 Kraków, pl. Na Stawach I tel. 12 42 40 738 **e-mail: centrum.krakow@wup-krakow.pl**

#### ▣ Centrum Informacji i Planowania Kariery Zawodowej w Nowym Sączu

33-310 Nowy Sącz ul. Węgierska 146, II p. tel. 18 44 29 490 **e-mail: centrum.nowysacz@wup-krakow.pl**

#### ▣ Centrum Informacji i Planowania Kariery Zawodowej w Tarnowie

33-100 Tarnów, al. Solidarności 5-9 tel. 14 62 69 940 **e-mail: centrum.tarnow@wup-krakow.pl**

28

# 15. Akademickie Biura Karier (ABK)

Celem Akademickich Biur Karier jest udzielanie pomocy studentom i absolwentom uczelni w planowaniu karier zawodowych, uzyskaniu pracy i efektywnym funkcjonowaniu na rynku pracy. ABK świadczą usługi z zakresu indywidualnego poradnictwa zawodowego, prowadzą warsztaty planowania karier zawodowych, poszukiwania zatrudnienia, warsztaty przygotowujące do prowadzenia własnej działalności gospodarczej. Nawiązują także kontakty z pracodawcami organizując prezentację firm na uczelni, targi pracy oraz miej sca praktyk i zatrudnienia.

Mamy nadzieję, że zawarte w tym poradniku informacje pozwolą na spraw niejsze poszukiwanie pracy i dotarcie do instytucji, które świadczą pomoc w tym procesie. Warto bowiem korzystać z różnych dostępnych informacji, usług różnych instytucji, stale aktywnie działać, ponieważ efektem ma być

# TWOJE MIEJSCE NA RYNKU PRACY

 $\displaystyle \bigoplus$ 

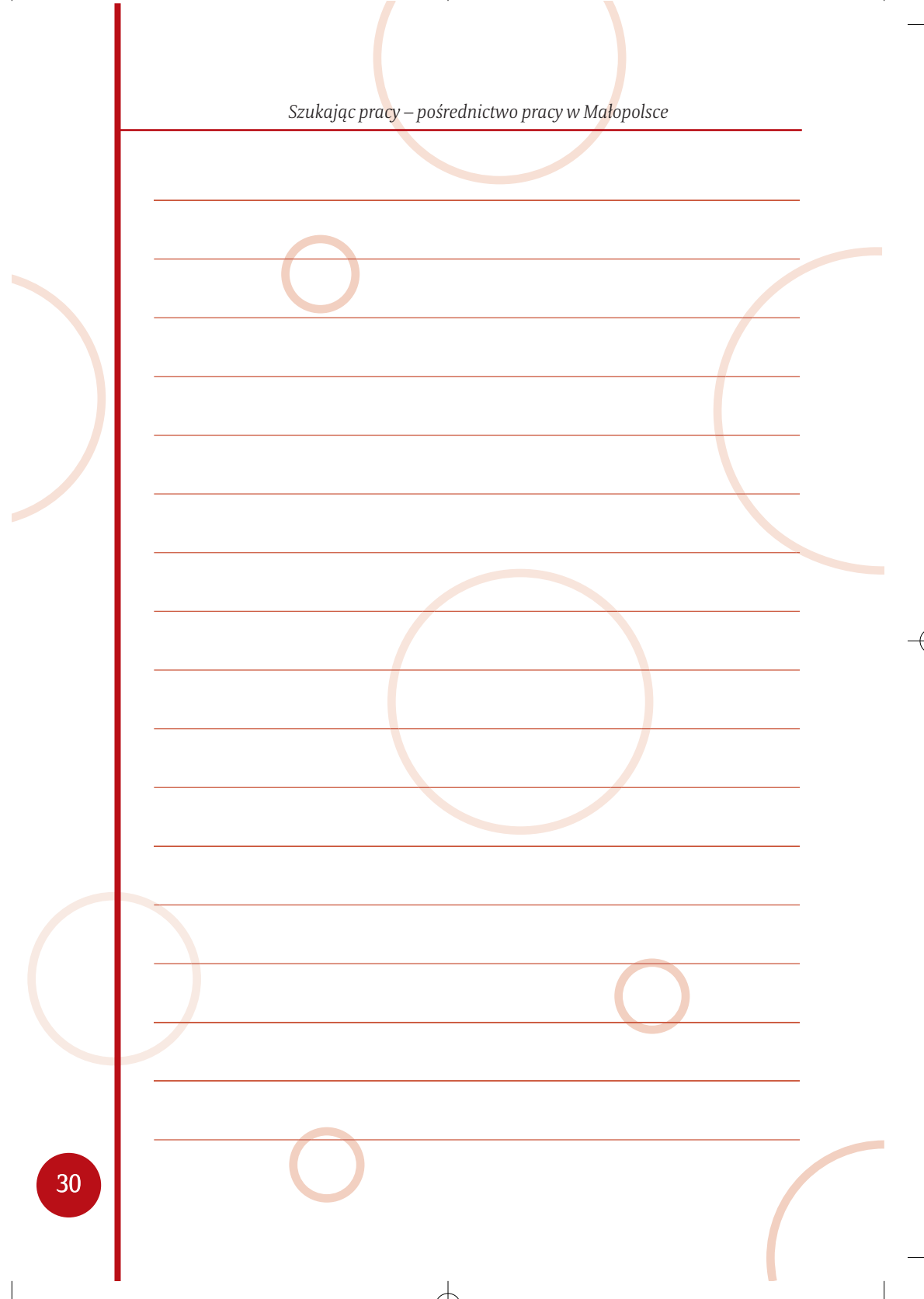

 $\forall$ 

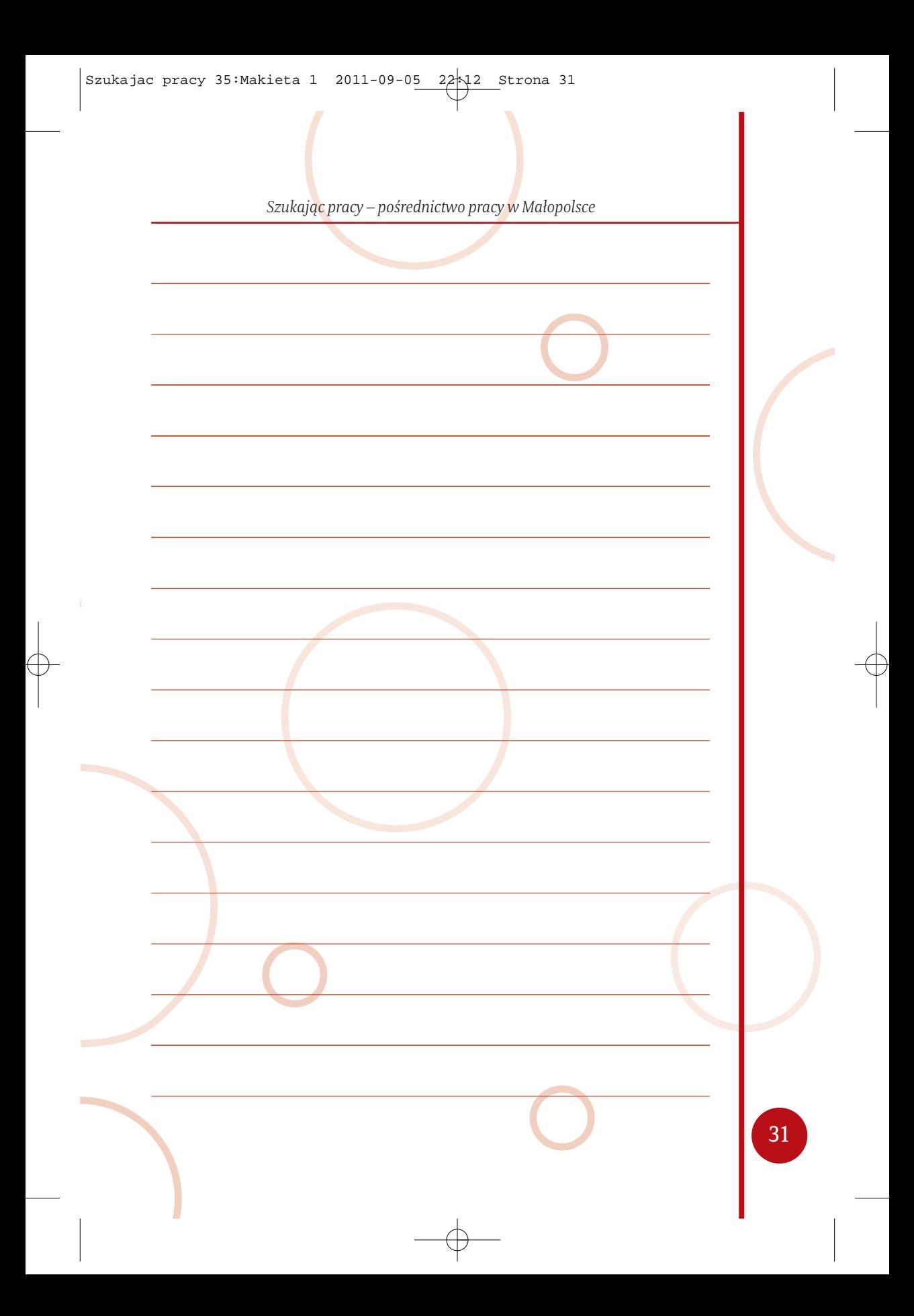

 $\color{black} \Phi$ 

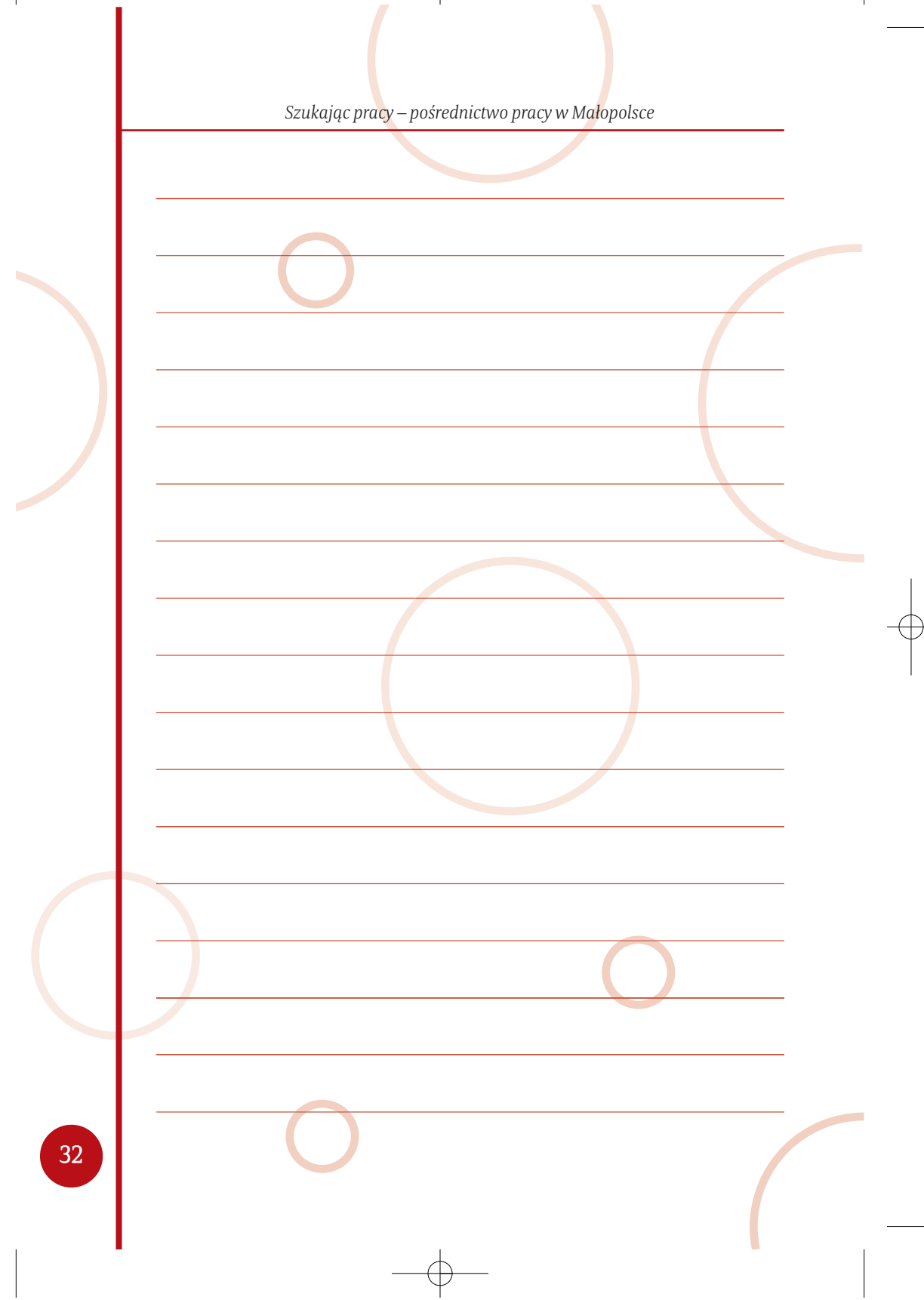